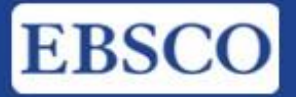

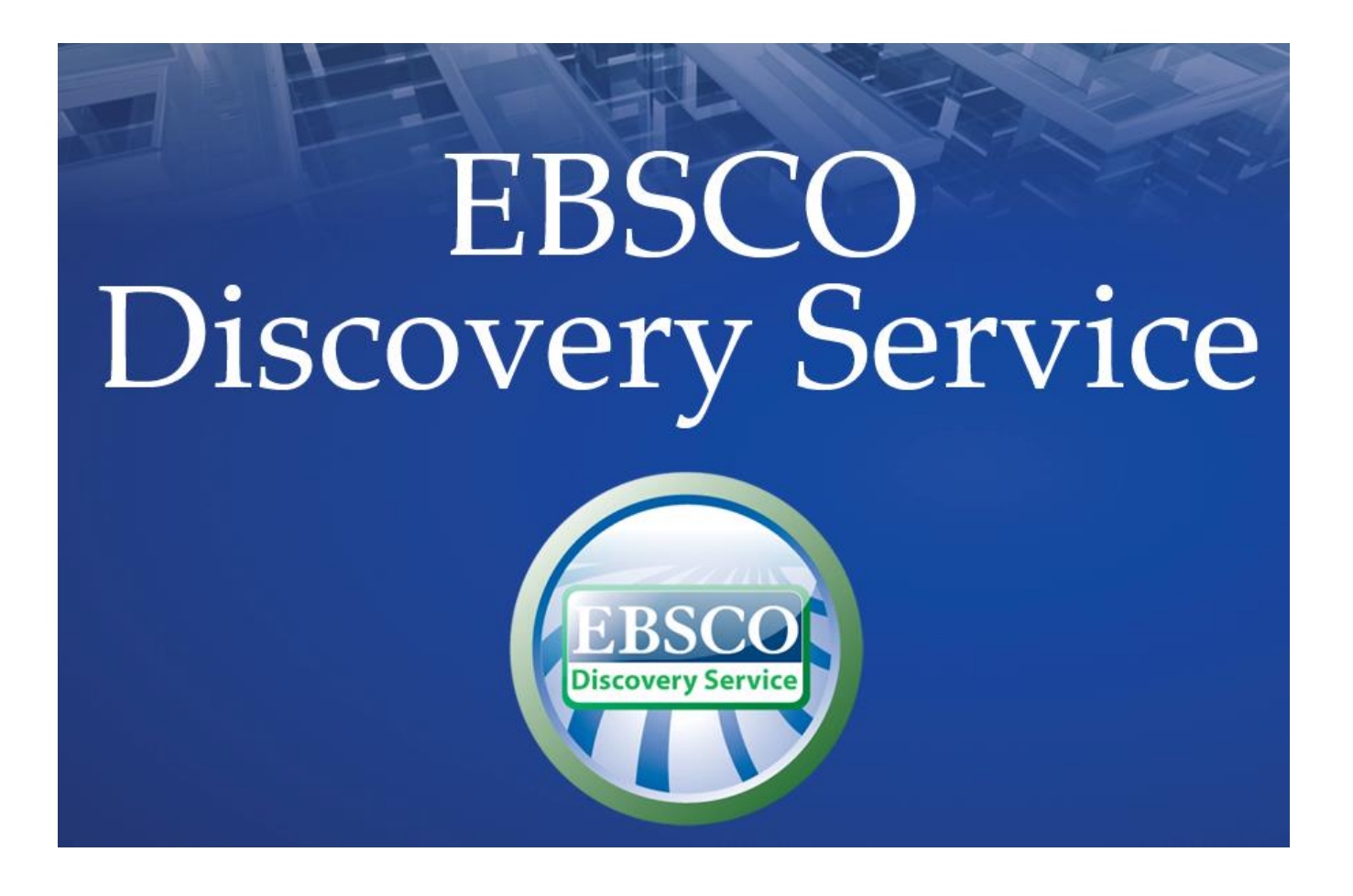

**de fevereiro de 2017**

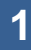

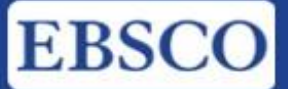

## **EBSCO** *Discovery Service™*

#### **A mais abrangente e customizável ferramenta de integração de recursos eletrônicos**

Através de criação de um índice unificado dos recursos de informação da instituição, o *EBSCO Discovery Service™* **(EDS)** provê aos usuários um fácil ainda que poderoso meio de acesso a todo o conteúdo através de uma única interface de busca. **EDS** coleta (harvesting) metadados de fontes internas (catálogo da biblioteca, repositório institucional) e possui um robusto e abrangente índice de fonte externas (fornecedores de bases de dados), criando um serviço pré-indexado sem precedente em tamanho, velocidade e relevância. Embora a coleção de resultados possa ser expressiva em tamanho e escopo, o fato de ser indexado localmente (nos servidores da EBSCO), permite extraordinária rapidez de tempo de resposta para as pesquisas e principalmente, relevância ímpar no resultado de pesquisa.

O conteúdo associado ao **EDS** é configurável, provendo aos clientes opções de estender e melhorar a solução para melhor atender suas necessidades individuais. A EBSCO oferece uma variedade de opções de customização com relação a coleção subjacente de metadados, assim como para a disponibilização final dos resultados.

**EDS** é impulsionado pela simples, intuitiva e ponderosa funcionalidade provida pela plataforma de busca do EBSCO*host®* . Combinando a familiaridade e velocidade do EBSCO*host*, o EDS prove aos usuários finais a mais abrangente e completa experiência de pesquisa disponível no momento.

**Indexação mais completa e extensa que qualquer outra ferramenta de solução de descoberta** Metadados mais robustos e das melhores fontes de conteúdos científicos

**Tudo que o pesquisador necessita em um lugar** Uma experiência fácil e intuitiva para descobrir sua coleção completa

#### **Pesquisa em Texto completo**

Melhores relacionamentos e licenças com editores acadêmicos

**Acesso simples a todo o conteúdo em texto completo da biblioteca (eletrônico e impresso)** Periódicos, Revistas, Livros, Coleções Especiais, OPAC e mais.

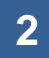

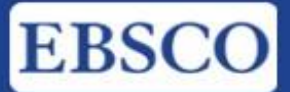

#### *EBSCO Discovery Service* **(EDS) - Características:**

- Um único e simples ponto de entrada customizado para cada biblioteca;
- Metadados detalhado (ex: descritores, resumos providos pelo autor, palavras-chave, assuntos, etc.) de diferentes provedores de conteúdos científicos/editores;
- Metadados de milhares de periódicos científicos dos melhores editores;
- Indexação completa das bases de dados via EBSCO*host*, que são assinadas pela instituição (ex. Academic Search™, Business Source®, CINAHL®, Historical Abstracts™);
- Imagens de capas de livros, registros de livros, registros de entretenimento, anotações, family key, assuntos, informações em demanda, prêmios, citações de revisão, etc, para centenas de milhares de publicações;
- Completa indexação de importantes bases de dados que não são via EBSCO*host* (assinadas pelo cliente);
- OPAC completo, carregado diretamente no EDS, com verificação de disponibilidade em tempo real, pesquisado, juntamente com todo o conteúdo do periódico e outras fontes, em um único campo de busca, atualizado diariamente;
- Arquivos / repositórios institucionais podem ser diretamente carregados no EDS e pesquisados, como parte da mesma experiência de busca;
- Registros consolidados e sem duplicidades;
- Capacidade de limitar as pesquisas à somente o conteúdo disponível em texto completo (eletrônico e impresso);
- Interface customizável;
- Várias funcionalidades de uso via EBSCO*host*;
- Interface e janelas gráficas com facilidade de importar e exportar;
- Pesquisa de conteúdo em texto completo em maior quantidade de periódicos e revistas se comparado à qualquer outra ferramente de descobrimento;
- Barra de ferramentas customizável;
- Maior capacidade de branding.

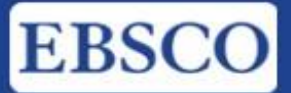

## **Cloud Services – EBSCO APPS**

Através do catálogo online de Apps, os bibliotecários podem pesquisar e escolher em uma lista de mais de 150 opções de aplicações. Esses aplicativos são desenvolvidos para aprimorar a experiência do usuário ao disponibilizar conteúdo suplementar, funcionalidades e informações à experiência de uso do EBSCO Discovery Service.

Com o Cloud Services da EBSCO o bibliotecário poderá gerir os aplicativos para a biblioteca, ou optar em contatar ao suporte técnico da EBSCO para assistência.

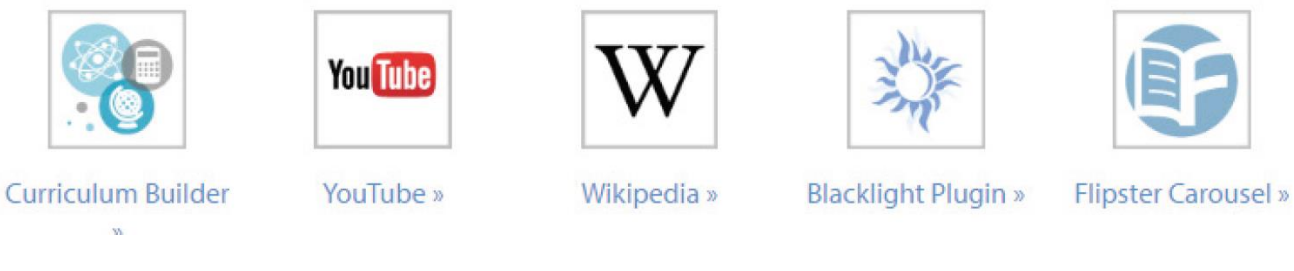

## **Curriculum Builder**

Curriculum Builder permite que o conteúdo das bases de dados, dos ebooks e outros recursos digitais sejam facilmente e diretamente integrados no ambiente de aprendizagem online. Este plugin fornece acesso a recursos de biblioteca dentro de seu LMS usando o protocolo Learning Technologies Interoperabilidade (LTI).

Com o *Curriculum Builder*, os docentes podem:

- 1. Consultar os conteúdos disponíveis na biblioteca diretamente através do sistema de gestão de aprendizagem (LMS);
- 2. Com um simples Click em "Adicionar a lista de leitura" guardar os conteúdos selecionados;
- 3. Anotar os itens das listas de leitura e copiar outras listas criadas na instituição.

Curriculum Builder é hospedado na EBSCO Cloud. Sua combinação com o *EBSCO Discovery Service™* o permite criar listas a partir de **todos** os recursos da biblioteca.

\* O texto completo para que uma instituição se inscreve é por vezes sujeitos a condições únicas para uso como materiais do curso, e as diretrizes para cada um deve ser seguido, conforme adequado.

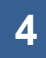

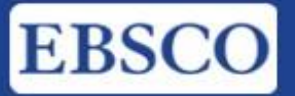

#### **1) CUSTOMIZAÇÕES:**

INTERFACES personalizadas de várias formas para se adaptar e disponibilizar o EDS e melhor atender as necessidades da biblioteca e dos seus usuários, tanto em termos de conteúdo e experiência do usuário. As opções para personalização incluem, mas não estão limitadas a:

- $\checkmark$  Renomear o Serviço
- Várias opções de *branding* nas telas de pesquisa
- $\checkmark$  Combinações de cores da interface
- $\checkmark$  Nomes e ordenação dos vários componentes, tais como facetas nas páginas de resultado
- $\checkmark$  Padrões globais para os modos de busca utilizados, páginas de pesquisa básica vs. avançada, limitadores aplicados, e mais
- $\checkmark$  Opções de diversos perfis (mais do que uma única iteração do EDS) para atender necessidades mais específicas, como experiência de descoberta dedicado determinadas áreas (por exemplo, bibliotecas setoriais)
- $\checkmark$  Um grande número de opções para "widgets" nas páginas de resultados e páginas de registro bibliográfico

Além disso a caixa de busca do EDS permite às bibliotecas criar um ponto de busca simples a partir de qualquer página dentro de seu site, **tudo sem custo adicional**.

#### **2) INDEXAÇÕES:**

O catálogo da UNB pode ser inserido no *EBSCO Discovery Service* e os registros disponíveis para pesquisa e visualização na interface do **EDS, recebendo** atualizações regulares em um arquivo exportado da biblioteca para um site de FTP criado pela EBSCO. Os formatos incluem: MARC21 (preferencial), UNIMARC, KORMARC, integrado KORMARC, CNMARC, CMARC, MARCXML.

Para repositórios institucionais, os formatos suportados são Dublin Core, EAD e Junii2.

Aqueles disponíveis através do protocolo OAI-PMH e em formato Dublin Core são os mais comuns, e EDS tem uma estrutura para lidar com eles de uma forma simplificada / automatizada. A EBSCO também pode receber um repositório institucional em formato Dublin XML Core via FTP. EBSCO tem um sistema automático que busca por novos dados diariamente. O EDS usa um

protocolo chamado RTAC (Real-Time Availability Checking) para consultar (query) as informações de holding do servidor Z39.50 do cliente.

#### **3) AUTENTICAÇÕES:**

O EDS oferece uma ampla variedade de métodos de autenticação para acomodar as necessidades da biblioteca. Os métodos de autenticação incluem:

Endereço IP, IDs Patterned, Arquivos de ID Patron, URL de referência, ID de usuário e senha, Autenticação Cookies, Autenticação de Atenas, Autenticação Shibboleth, Autenticação HTTPS, Autenticação de Usuário Pessoal, Geolocation

O EDS também oferece o acesso não autenticado ou convidado (Guest Access). Quando o acesso de convidado estiver ativado, a ferramenta não exige que os usuários se autentiquem antes de executar

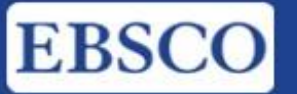

pesquisas.

Ao pesquisar como convidado, os usuários podem pesquisar todo o conteúdo do **EDS** e ver os registros bibliográficos, informações em tempo real do catálogo e resultados do repositório institucional. No entanto, os usuários devem fazer login para visualizar o conteúdo em texto completo bem como imprimir, enviar por e-mail, salvar ou exportar os seus resultados e exibir os resultados da pesquisa integrada.

#### **4) ACESSO MOBILE:**

O EDS Mobile permite aos usuários pesquisar em qualquer lugar a qualquer hora e em qualquer lugar, usando recursos e funcionalidades de pesquisa intuitiva da EBSCO. O EDS mobile é projetado para uso em muitos dispositivos portáteis e foi otimizado para a maioria dos smartphones, incluindo: iPhone, Android, BlackBerry e os outros .

O EDS também está disponível como um aplicativo para download gratuito para o iPhone / iPod touch ou dispositivos Android. Para os iPads funcionará numa versão do EDS compatível e não como um dispositivo móvel.

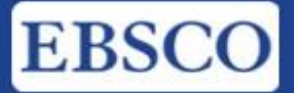

# Informação para inspiração

### **4) Principais contatos:**

**Luciane Castro** Gerente Regional de Contas +55 21 2224 0190 +55 21 2611-5903 lcastro@ebsco.com.br

**Viviane Hernandes**  Assistente de Vendas +55 21 2224 0190 vhernandes@ebsco.com

## **The Complete Discovery Solution**

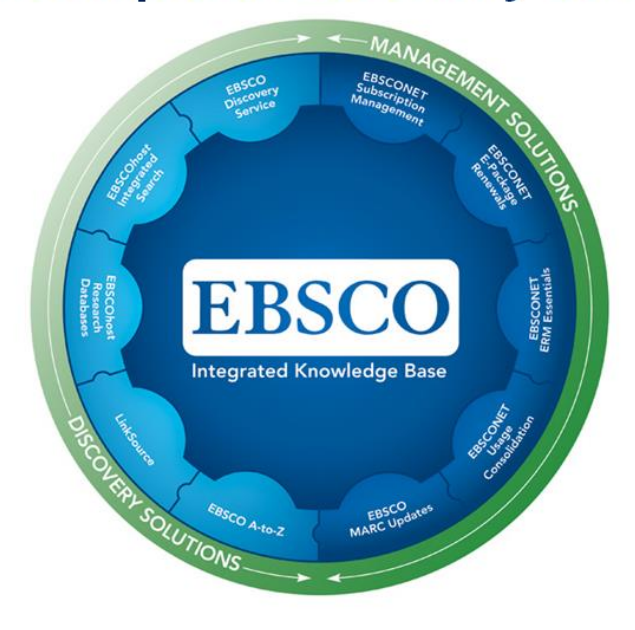

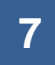